# Политика сосуществования библиотек собранных разными компиляторами с++

# Ситуация

ОС: МСВС. Имеются дсс-2.95.4, qt-2.3, qt-3.3. Имеется другая версия дсс и набор библиотек (в т.ч. на c++), скомпилированных им. Хочется иметь возможность установить в систему как "родные", так и сторонние пакеты, так чтобы они не конфликтовали. Хочется собирать сторонние пакеты по спецификациям, минимально отличающимся от "родных".

### Пожелания и конфликты

- $qcc-3.4.5$ 
	- не могу назвать его дсс конфликтует с 2.95;
	- не могу установить его по-умолчанию: libgcc s.so хочет занять место в /lib, его SONAME такой же, как и у libgss s.so из 2.95;
- $\bullet$  at-3.3.4
	- хотя он и устанавливается в дерево с полностью конфигурируемым именем, если внести его в Id.so.conf до "родного" qt-3.3.3, падают зависящие от него программы, если после - сторонние программы его не находят - это опять же, следствие одинакового SONAME;
	- пакет нельзя назвать по-умолчанию если так сделать, он окажется более новой версией qt2 или qt3. я же хочу, чтобы они стояли одновременно;

## Резюме

- Имена сторонних пакетов не должны говорить о том, что они обновления "родных".
- Имена файлов в сторонних пакетах не должны совпадать с именами файлов в "родных". Нужна возможность выбора, на файлы какого пакета ссылаются имена программ механизм, известный как alternatives.
- Id.so.conf не должен изменяться сторонними пакетами. Однако, информация предназначенная для ld.so.conf должна где-то собираться.

# Решения

Все расширения объединил в пакет altenvironment. От него должны зависеть (BuildRequires, Requires) все сторонние пакеты.

### Имена пакетов

Имена пакетов изменяются добавлением тэга, определяющего конфигурацию, в которой

#### собран пакет.

До сих пор это был суффикс -mcbc (gcc-mcbc, gcc-mcbc-c++). С суффиксом сложность – куда его вставлять в многосложные названия (сейчас – после первого слова). А кроме того, логичнее иметь все сторонние пакеты кучкой в общем репозитарии (хотя, несущественно).

Сейчас мне кажется, что логичнее, чтобы это был префикс, определяющий конфигурацию и " стороннесть" (nic-gcc, nic-gcc-c $++$ ).

### **Имена исполняемых файлов**

Если исполняемые файлы находятся в разделяемых каталогах (/bin, /usr/bin) их имена должны включать в себя тэг, аналогичный имени пакета. В остальных случаях смысла в этом нет.

Если требуется вызов программ из разных пакетов по одному имени, следует использовать alternatives. Однако, возникает сложность с размещением символьной ссылки, если исходный пакет не рассчитан на alternatives. Так, например, в случае gcc (2.95) и gcc-3.4.5-mcbc, пришлось делать ссылку /bin/gcc.

### **Пути поиска динамических библиотек и ld.so.conf**

Библиотеки помещать в отдельное поддерево с тэгом в имени (/usr/lib-3.4.5-mcbc). Имена библиотек и SONAME не менять. Соответствующий макрос добавлен в rpmmacros.

ld.so.conf не модифицировать. В ld.so.conf.d не писать. ldconfig в post и postun не вызывать так. Однако, собирать всю означенную информацию в симметричном месте, соответсвующем конфигурации (/etc/altenvironment/3.4.5-mcbc).

Вызывать ldconfig с этой информацией, но без обновления ld.so.cache. Здесь – очень странное место: я бы предпочёл обновлять свой, сторонний кэш, а потом подсовывать его ld.so при запуске сторонней программы. Первая половина этого процесса (другой кэш) возможна, вторая – нет ): Почему – загадка.

Далее, DT\_RUNPATH vs. LD\_LIBRARY\_PATH. Соблазнительно использовать первое. Однако на эти грабли мы уже наступали – получается очень жесткая, неконфигурируемая структура. Одного моего опыта, конечно, мало. Поэтому ссылаюсь на мнение разработчиков Fedora: [Beware of](http://fedoraproject.org/wiki/Packaging/Guidelines#Beware_of_Rpath) [Rpath.](http://fedoraproject.org/wiki/Packaging/Guidelines#Beware_of_Rpath)

Итак, LD\_LIBRARY\_PATH. Устанавливается скриптом, сейчас он называется /usr/bin/run-3.4.5 mcbc. Объединяет все пути найденные в /etc/altenvironment/3.4.5-mcbc/\*.conf. Если этот скрипт запускать по имени "\$0", то он после установки LD\_LIBRARY\_PATH запускает программу "\$0-3.4.5-mcbc". Соответственно, скрипт /usr/bin/link-3.4.5-mcbc переименовывает переданные ему в качестве параметров бинарники в \*-3.4.5-mcbc и создает на их месте символьную ссылку на run-3.4.5-mcbc.

Вероятно, имеет смысл добавить что-ньть типа ldconfig-3.4.5-mcbc, обновляющий символьные ссылки по файлам из /etc/altenvironment/\*/\*.conf

#### [МСВС,](http://wiki.osll.ru/doku.php/tag:%D0%BC%D1%81%D0%B2%D1%81?do=showtag&tag=%D0%9C%D0%A1%D0%92%D0%A1) [RFC](http://wiki.osll.ru/doku.php/tag:rfc?do=showtag&tag=RFC)

From: <http://wiki.osll.ru/>- **Open Source & Linux Lab**

Permanent link: **[http://wiki.osll.ru/doku.php/etc:users:jcmvbkbc:lib\\_coexistence\\_policy](http://wiki.osll.ru/doku.php/etc:users:jcmvbkbc:lib_coexistence_policy)**

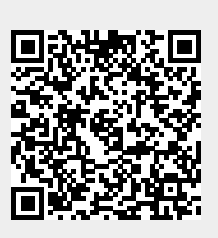

Last update: **2016/08/08 20:53**